# **Distribution EOLE - Tâche #33821**

Scénario # 33483 (Terminé (Sprint)): Les fichiers a restaurer n'apparaissent pas dans web-ui

## **Voir si il serait possible de n'appeler la commande qu'une seule fois lors d'une sauvegarde EOLE**

14/02/2022 17:40 - Joël Cuissinat

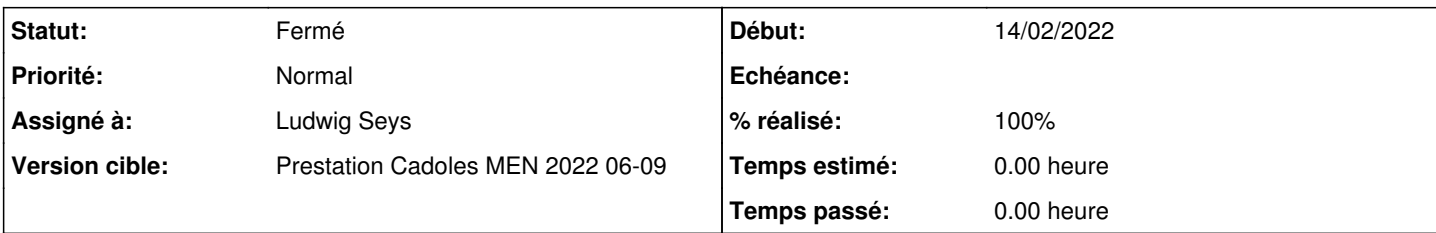

### **Description**

Lors d'une sauvegarde EOLE, on voit que la commande est appelée deux fois (jobs JobSauvegarde et BackupCatalog) mais d'après [#33801#note-2,](https://dev-eole.ac-dijon.fr/issues/33801#note-2) cela est volontaire :

Ludwig Seys a écrit :

placement de l'updatecatalog dans les job de sauvegarde ET dans le job de sauvegarde du catalogue. Ainsi le catalogue ce mettra à jours à chaque sauvegarde, et à chaque fois que le job BackupCatalog sera appelé. Donc il y auras une update à chaque lancement de sauvegarde, et à chaque fois que le job backupCatalog est appelé, soit théoriquement à chaque action sur les sauvegarde en ligne de commande ou depuis bareos-webui(restauration, sauvegarde, suppression).

Quel risque prend-on si on l'appelle uniquement dans BackupCatalog ?

#### **Historique**

#### **#1 - 14/02/2022 17:41 - Joël Cuissinat**

*- Description mis à jour*

#### **#2 - 15/02/2022 17:01 - Ludwig Seys**

Le risque est de reproduire le même problème. C'est à dire lorsque l'utilisateur fait une sauvegarde depuis bareos-webui (ou en ligne de commande), les fichiers affichés depuis l'interface seront ceux qui se trouvent dans le cache (et donc pas les éventuels nouveaux fichiers) car le fameux script n'aura pas été lancé pour mettre le cache à jour.

A la limite on pourrait supprimer l'action sur le BackupCatalog, et la laisser sur le job de sauvegarde. je suis parti sur le principe qui peut le plus le fait. Dans la documentation il le propose pour éviter de "possible" surprises de l'effectuer aussi sur le job BackupCatalog. Mais dans les faits l'ajout pour les jobs résout théoriquement le problème dans sa globalité.

#### **#3 - 16/02/2022 09:47 - Joël Cuissinat**

- *Statut changé de Nouveau à Fermé*
- *Assigné à mis à Ludwig Seys*
- *% réalisé changé de 0 à 100*
- *Restant à faire (heures) mis à 0.0*

La réponse me convient, je valide donc en l'état ;)